## Fichier:Test nouveau tuto 00CopperWINEbar01.jpg

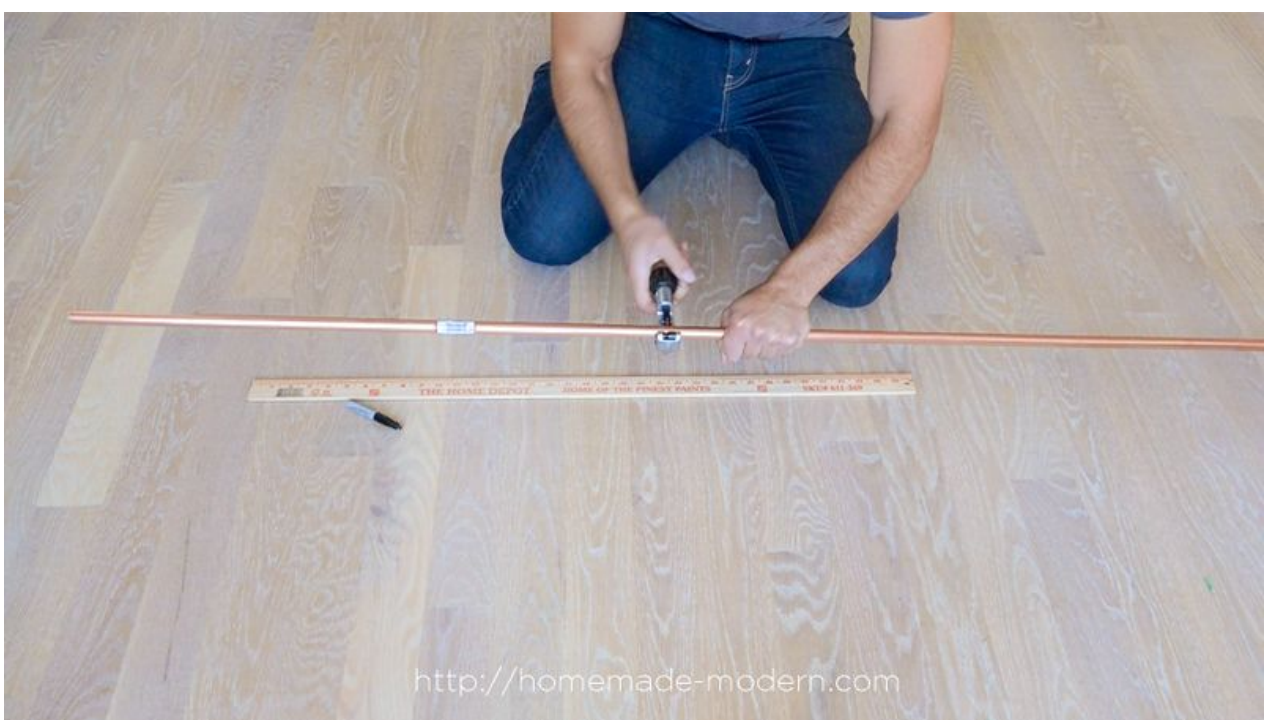

Taille de cet aperçu :800 × 450 [pixels](https://wikifab.org/images/thumb/0/06/Test_nouveau_tuto_00CopperWINEbar01.jpg/800px-Test_nouveau_tuto_00CopperWINEbar01.jpg).

Fichier [d'origine](https://wikifab.org/images/0/06/Test_nouveau_tuto_00CopperWINEbar01.jpg) (1 920 × 1 080 pixels, taille du fichier : 322 Kio, type MIME : image/jpeg) Fichier téléversé avec MsUpload

## Historique du fichier

Cliquer sur une date et heure pour voir le fichier tel qu'il était à ce moment-là.

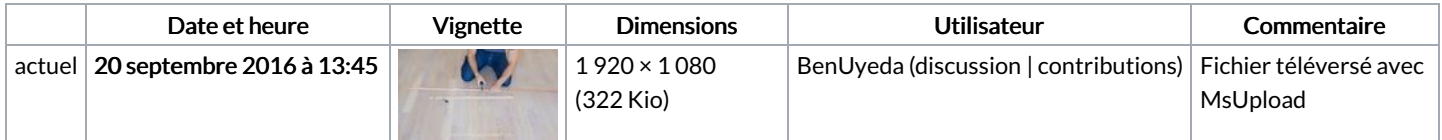

Vous ne pouvez pas remplacer ce fichier.

## Utilisation du fichier

Le fichier suivant est un doublon de celui-ci (plus de [détails](https://wikifab.org/wiki/Sp%25C3%25A9cial:Recherche_fichier_en_double/Test_nouveau_tuto_00CopperWINEbar01.jpg)) :

Fichier:Table bar à vin en tubes de cuivre [00CopperWINEbar01.jpg](https://wikifab.org/wiki/Fichier:Table_bar_%25C3%25A0_vin_en_tubes_de_cuivre_00CopperWINEbar01.jpg)

Aucune page n'utilise ce fichier.

## Métadonnées

Ce fichier contient des informations supplémentaires, probablement ajoutées par l'appareil photo numérique ou le numériseur utilisé pour le créer. Si le fichier a été modifié depuis son état original, certains détails peuvent ne pas refléter entièrement l'image modifiée.

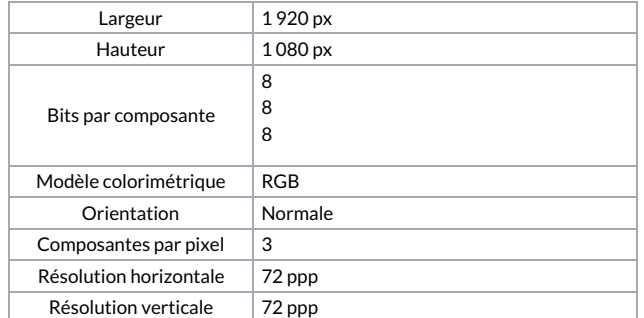

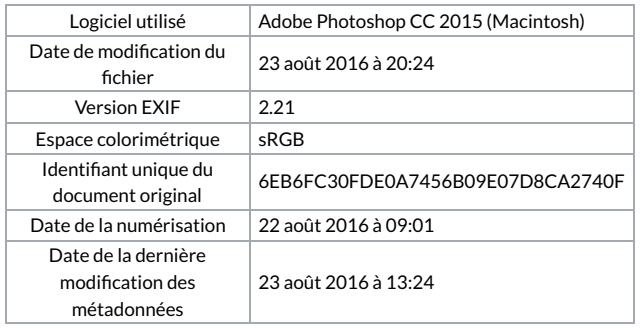